# **Assembling Genomes**

BCH394P/364C Systems Biology / Bioinformatics Edward Marcotte, Univ of Texas at Austin

1

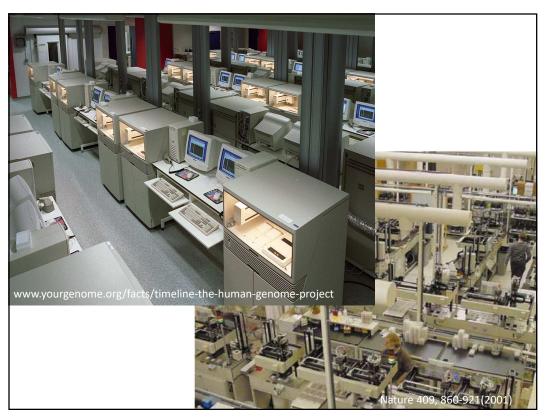

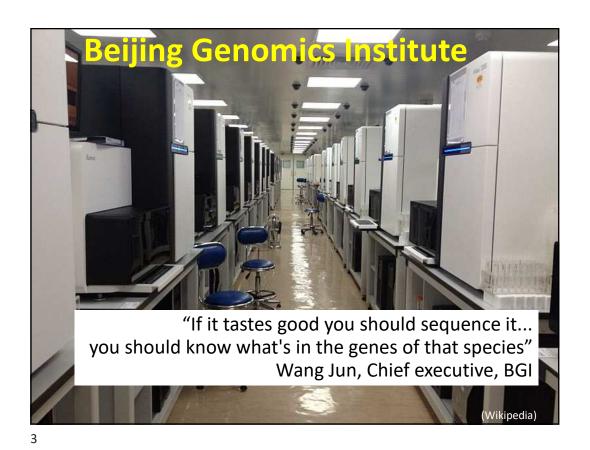

The NovaSeq in the UT GSAF core generates >1.4 terabases of sequence in a 1-day run

Many millions of 75-150 bp reads

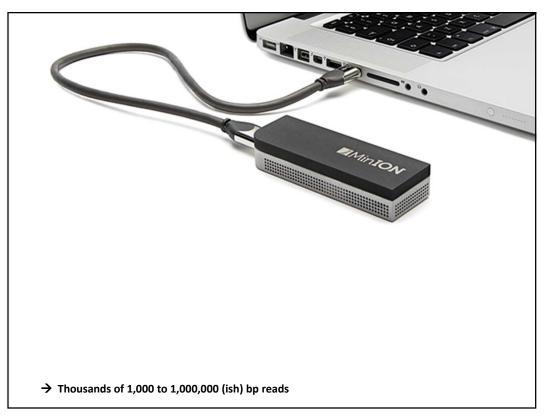

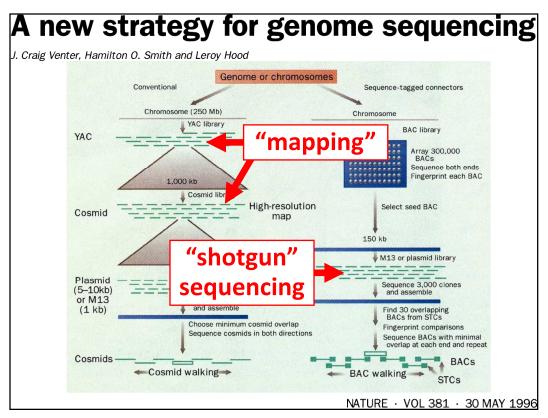

### (Translating the cloning jargon) CLONE LIBRARIES USED FOR GENOME MAPPING AND SEQUENCING Vector **Human-DNA** insert **Number of clones** size range required to cover the human genome Yeast artificial 3,000 (1,000 kb) 100-2,000 kb chromosome (YAC) Bacterial artificial 80-350 kb 20,000 (150 kb) chromosome (BAC) Cosmid 30-45 kb 75,000 (40 kb) Plasmid 3-10 kb 600,000 (5 kb) 1 kb 3,000,000 (1 kb) M13 phage

NATURE · VOL 381 · 30 MAY 1996

7

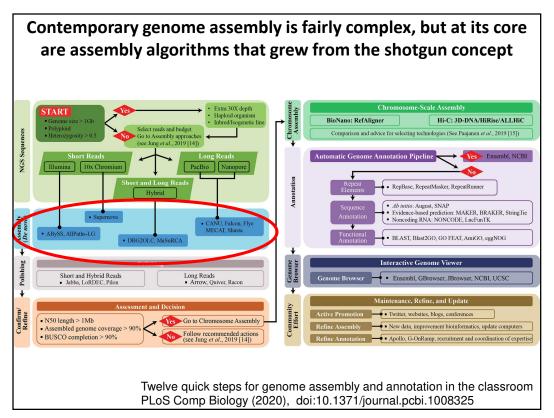

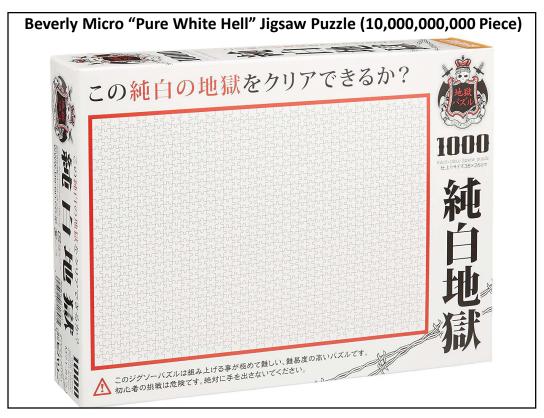

# Thinking about the basic shotgun concept

- Start with a very large set of random sequencing reads
- How might we match up the overlapping sequences?
- How can we assemble the overlapping reads together in order to derive the genome?

## Thinking about the basic shotgun concept

- At a high level, the first genomes were sequenced by comparing pairs of reads to find overlapping reads
- Then, building a graph (*i.e.*, a network) to represent those relationships
- The genome sequence is a "walk" across that graph

11

# The "Overlap-Layout-Consensus" method

**Overlap**: Compare all pairs of reads

(allow some low level of mismatches)

**<u>Layout</u>**: Construct a graph describing the overlaps

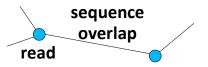

Simplify the graph read
Find the simplest path through the graph

<u>Consensus</u>: Reconcile errors among reads along that path to find the consensus sequence

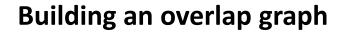

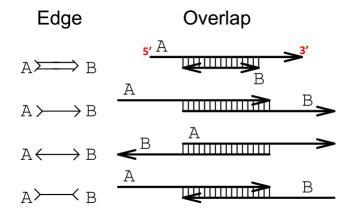

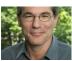

EUGENE W. MYERS. *Journal of Computational Biology*. Summer 1995, 2(2): 275-290

13

# Building an overlap graph

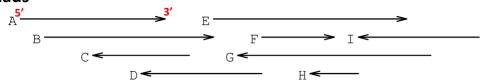

### Overlap graph

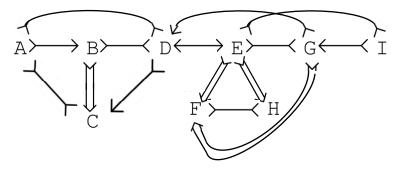

EUGENE W. MYERS. *Journal of Computational Biology*. Summer 1995, 2(2): 275-290 (more or less)

# Simplifying an overlap graph

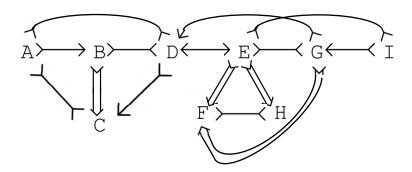

1. Remove all contained nodes & edges going to them

EUGENE W. MYERS. *Journal of Computational Biology*. Summer 1995, 2(2): 275-290 (more or less)

15

# Simplifying an overlap graph

$$A \rightarrow B \rightarrow D \leftarrow E \rightarrow G \leftarrow I$$

2. Transitive edge removal: Given A - B - D and A - D, remove A - D

EUGENE W. MYERS. *Journal of Computational Biology*. Summer 1995, 2(2): 275-290 (more or less)

# Simplifying an overlap graph

$$A \longrightarrow B \longrightarrow C \longrightarrow E \longrightarrow G \longleftarrow I$$

3. If un-branched, calculate consensus sequence
If branched, assemble un-branched bits and then decide
how they fit together

EUGENE W. MYERS. *Journal of Computational Biology*. Summer 1995, 2(2): 275-290 (more or less)

17

# Simplifying an overlap graph

$$A \longrightarrow B \longrightarrow C \longrightarrow E \longrightarrow G \longleftarrow I$$

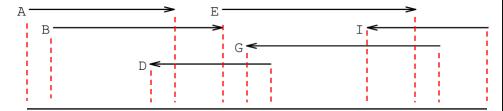

"contig" (assembled contiguous sequence)

EUGENE W. MYERS. *Journal of Computational Biology*. Summer 1995, 2(2): 275-290 (more or less)

# This basic strategy was used for most of the early genomes. Also useful: "mate pairs"

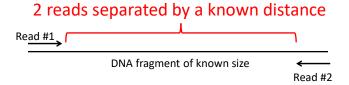

Contigs can be ordered using these paired reads

Contig #1

Contig #2

to produce "scaffolds"

19

# GigAssembler (used to assemble the public human genome project sequence)

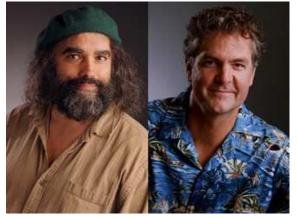

Jim Kent

**David Haussler** 

Let's take a little walk through history to see what they did...

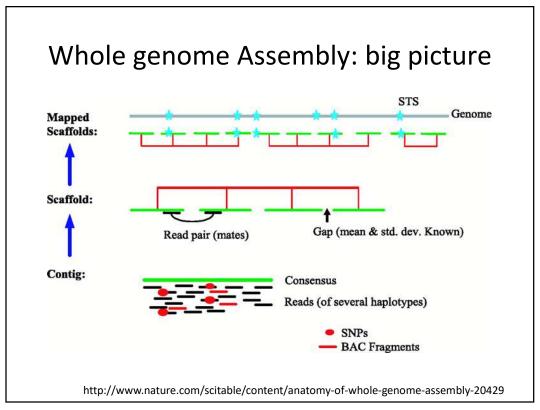

# GigAssembler - Preprocessing

- 1. Decontaminating & Repeat Masking.
- 2. Aligning of mRNAs, ESTs, BAC ends & paired reads against initial sequence contigs.
  - psLayout → BLAT
- 3. Creating an input directory (folder) structure.

```
chr1/
chr1/contigl.e
chr1/contigl.a
chr1/contigl.c
chr1/contigl.b
chr1/contigl.d
chr3/
chr2/contig2.d
chr2/contig2.d
chr2/contig2.a
chr2/contig2.a
```

# RepBase + RepeatMasker

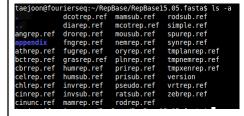

23

# GigAssembler: Build merged sequence contigs ("rafts")

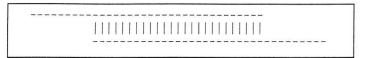

**Figure 1** Two sequences overlapping end to end. The sequences are represented as dashes. The aligning regions are joined by vertical bars. End-to-end overlap is an extremely strong indication that two sequences should be joined into a contig.

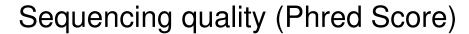

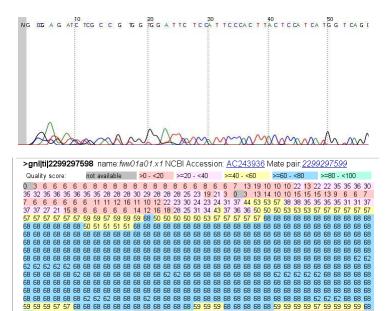

# Sequencing quality (Phred Score)

$$Q = -10 \; \log_{10} P \hspace{-0.5cm} \longleftarrow \hspace{-0.5cm} \begin{array}{c} \textit{Base-calling} \\ \textit{Error} \\ \textit{Probability} \end{array}$$

$$P = 10^{\frac{-Q}{10}}$$

Phred quality scores are logarithmically linked to error probabilities

| Phred Quality Score | Probability of incorrect base call | Base call accuracy |
|---------------------|------------------------------------|--------------------|
| 10                  | 1 in 10                            | 90 %               |
| 20                  | 1 in 100                           | 99 %               |
| 30                  | 1 in 1000                          | 99.9 %             |
| 40                  | 1 in 10000                         | 99.99 %            |
| 50                  | 1 in 100000                        | 99.999 %           |

http://en.wikipedia.org/wiki/Phred quality score

We're going to skip the remaining details of GigAssembler (mainly of historical interest now) to get to the key strategy for assembling all of the various contigs and paired end reads into a genome

27

# GigAssembler: Build a "raft-ordering" graph

Figure 4 Three overlapping draft clones: A, B, and C. Each clone has two initial sequence contigs. Note that initial sequence contigs a1, b1, and a2 overlap as do b2 and c1.

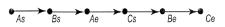

**Figure 5** Ordering graph of clone starts and ends. This represents the same clones as in Fig. 4. (As) The start of clone A; (Ae) the end of clone A. Similarly Bs, Be, Cs, and Ce represent the starts and ends of clones B and C.

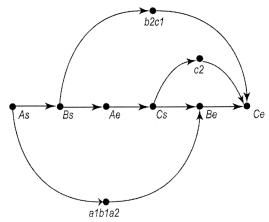

**Figure 6** Ordering graph after adding in rafts. The initial sequence contigs shown in Fig. 4 are merged into rafts where they overlap. This forms three rafts: a1b1a2, b2c1, and c2. These rafts are constrained to lie between the relevant clone ends by the addition of additional ordering edges to the graph shown in Fig. 5.

# GigAssembler: Build a "raft-ordering" graph

- Add information from mRNAs, ESTs, paired plasmid reads, BAC end pairs: building a "bridge"
  - Different weight to different data type: (mRNA ~ highest)
  - Conflicts with the graph as constructed so far are rejected.
- Build a sequence path through each raft.
- · Fill the gap with N's.
  - 100: between rafts
  - 50,000: between bridged barges

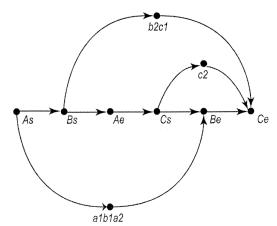

**Figure 6** Ordering graph after adding in rafts. The initial sequence contigs shown in Fig. 4 are merged into rafts where they overlap. This forms three rafts: a1b1a2, b2c1, and c2. These rafts are constrained to lie between the relevant clone ends by the addition of additional ordering edges to the graph shown in Fig. 5.

29

# Finding the shortest path across the ordering graph using the Bellman-Ford algorithm

http://compprog.wordpress.com/2007/11/29/one-source-shortest-path-the-bellman-ford-algorithm/

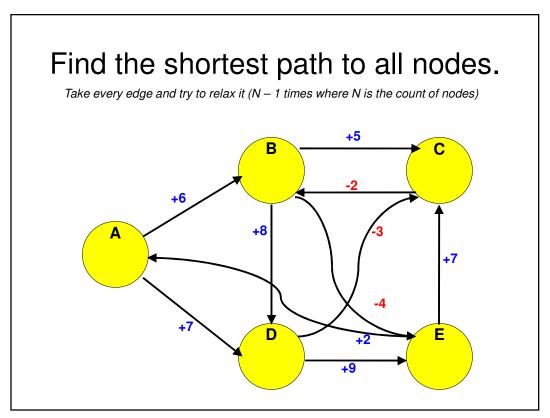

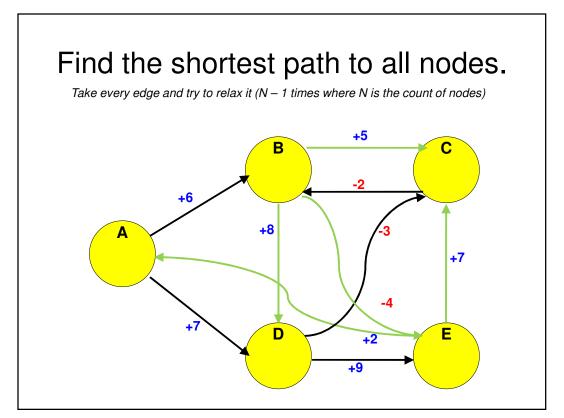

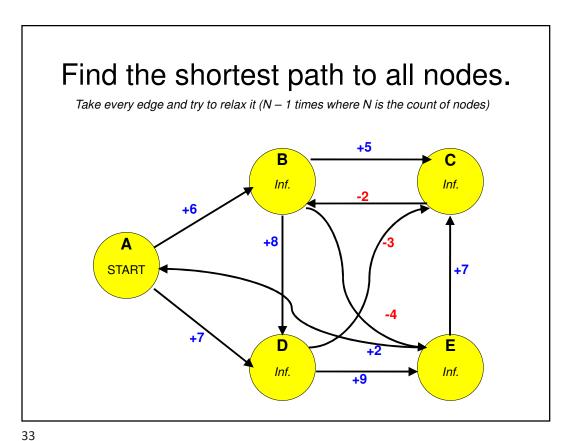

--

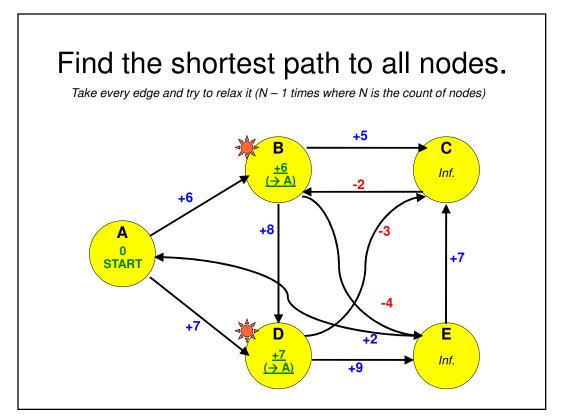

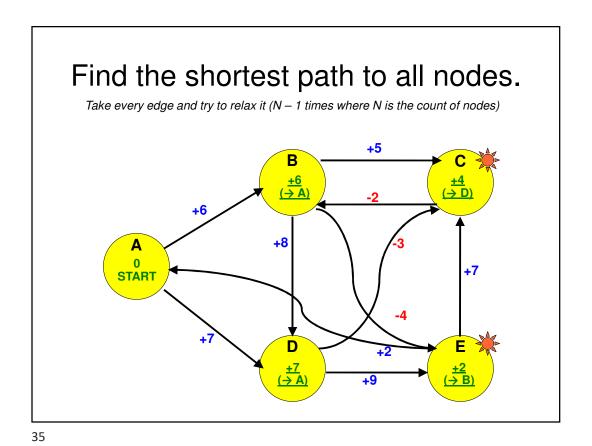

Find the shortest path to all nodes.

Take every edge and try to relax it (N – 1 times where N is the count of nodes)

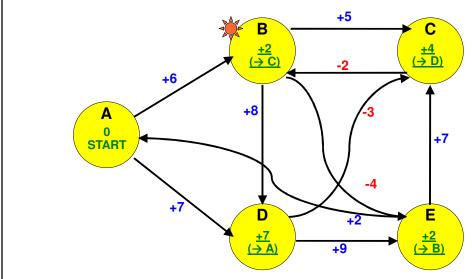

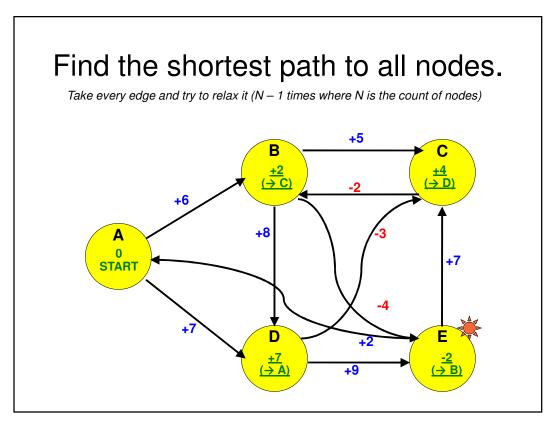

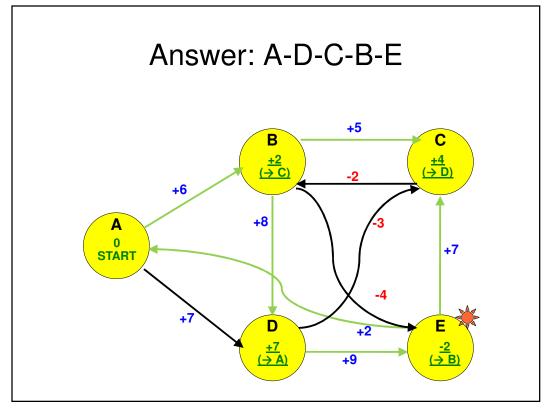

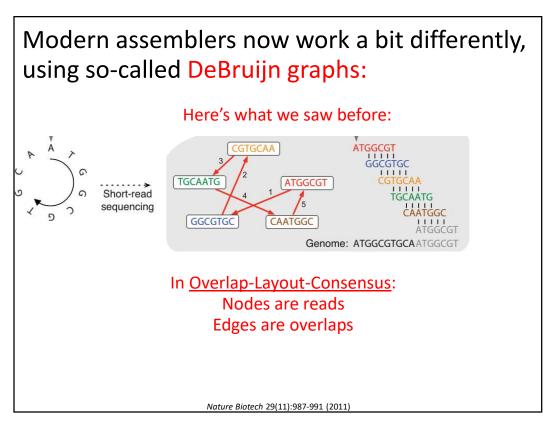

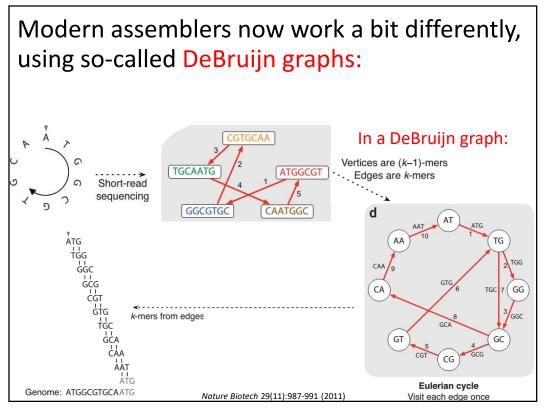

### Why Eulerian?

From Leonhard Euler's solution in 1735 to the 'Bridges of Königsberg' problem:

Königsberg (now Kaliningrad, Russia) had 7 bridges connecting 4 parts of the city. Could you visit each part of the city, walking across each bridge only once, & finish back where you started?

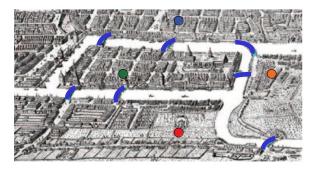

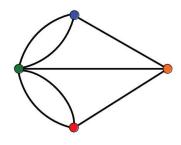

Euler conceptualized it as a graph: Nodes = parts of city Edges = bridges

(Visiting every edge once = an Eulerian path)

Nature Biotech 29(11):987-991 (2011)

41

Nature Biotech 29(11):987-991 (2011)

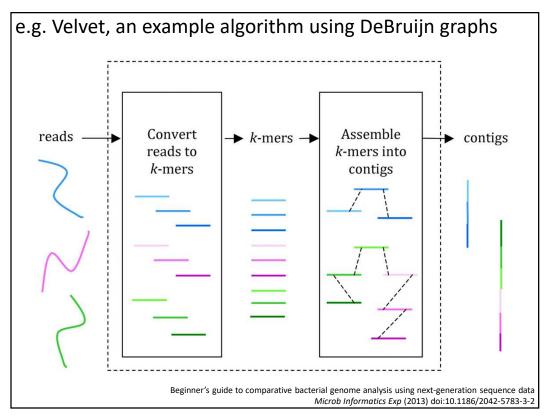

# Mapping reads to assembled genomes

| Program   | Website                                      | Open source? | Handles ABI color space? | Maximum read<br>length |
|-----------|----------------------------------------------|--------------|--------------------------|------------------------|
| Bowtie    | http://bowtie.cbcb.umd.edu                   | Yes          | No                       | None                   |
| BWA       | http://maq.sourceforge.net/bwa-man.shtml     | Yes          | Yes                      | None                   |
| Maq       | http://maq.sourceforge.net                   | Yes          | Yes                      | 127                    |
| Mosaik    | http://bioinformatics.bc.edu/marthlab/Mosaik | No           | Yes                      | None                   |
| Novoalign | http://www.novocraft.com                     | No           | No                       | None                   |
| SOAP2     | http://soap.genomics.org.cn                  | No           | No                       | 60                     |
| ZOOM      | http://www.bioinfor.com                      | No           | Yes                      | 240                    |

The list is a little longer now! e.g. see https://en.wikipedia.org/wiki/List\_of\_sequence\_alignment\_software#Short-Read\_Sequence\_Alignment

Trapnell C, Salzberg SL, Nat. Biotech., 2009

45

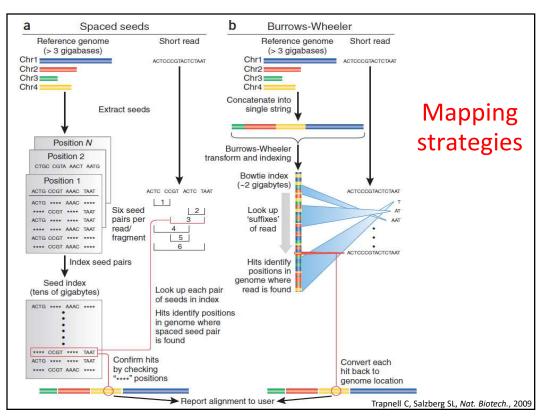

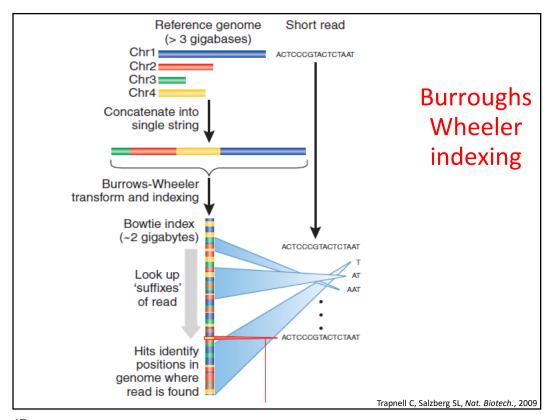

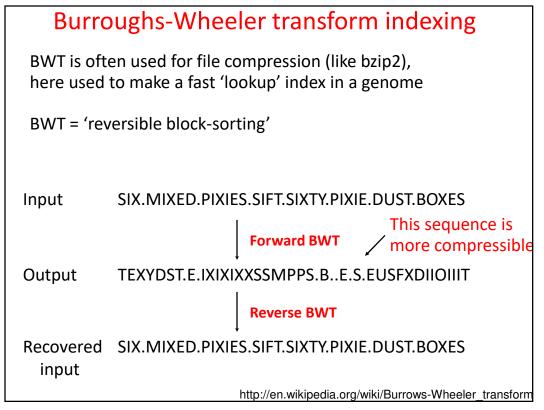

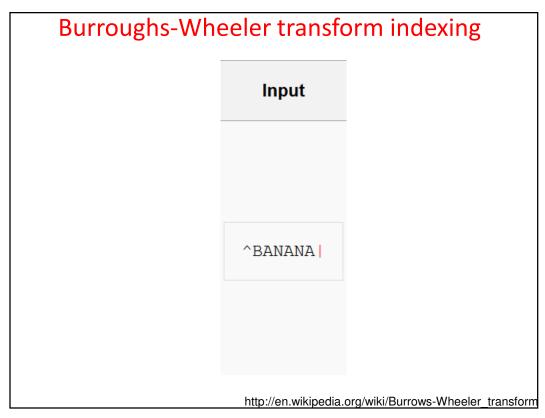

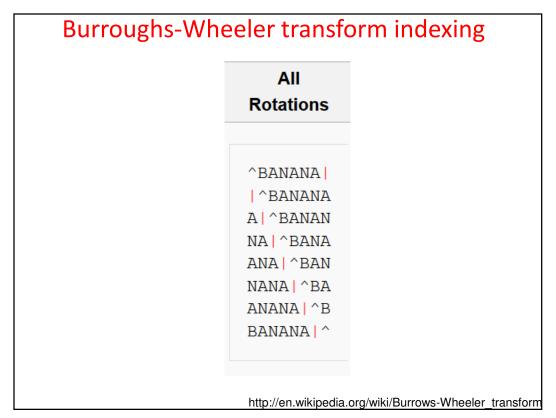

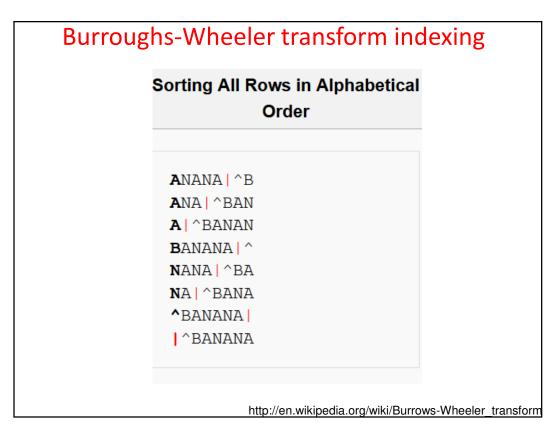

# Taking Last Column ANANA | ^B ANA | ^BANAN BANANA | ^BANANA | ^BANANA | ^BANANA | ^BANANA | ^BANANA | ^BANANA | ^BANANA | | ^BANANA | | ^BANANA | | ^BANANA | | ^BANANA | | ^BANANA | | ^BANANA | | ABANANA | | ABANANA | | ABANANA | | ABANANA | | ABANANA | | ABANANA | | ABANANA | | ABANANA | | ABANANA | | ABANANA | | ABANANA | | ABANANA | | ABANANA | | ABANANA | | ABANANA | ABANANA | ABANANA | ABANANA | ABANANA | ABANANA | ABANANA | ABANANA | ABANANA | ABANANA | ABANANA | ABANANA | ABANANA | ABANANA | ABANANA | ABANANA | ABANANA | ABANANA | ABANANA | ABANANA | ABANANA | ABANANA | ABANANA | ABANANA | ABANANA | ABANANA | ABANANA | ABANANA | ABANANA | ABANANA | ABANANA | ABANANA | ABANANA | ABANANA | ABANANA | ABANANA | ABANANA | ABANANA | ABANANA | ABANANA | ABANANA | ABANANA | ABANANA | ABANANA | ABANANA | ABANANA | ABANANA | ABANANA | ABANANA | ABANANA | ABANANA | ABANANA | ABANANA | ABANANA | ABANANA | ABANANA | ABANANA | ABANANA | ABANANA | ABANANA | ABANANA | ABANANA | ABANANA | ABANANA | ABANANA | ABANANA | ABANANA | ABANANA | ABANANA | ABANANA | ABANANA | ABANANA | ABANANA | ABANANA | ABANANA | ABANANA | ABANANA | ABANANA | ABANANA | ABANANA | ABANANA | ABANANA | ABANANA | ABANANA | ABANANA | ABANANA | ABANANA | ABANANA | ABANANA | ABANANA | ABANANA | ABANANA | ABANANA | ABANANA | ABANANA | ABANANA | ABANANA | ABANANA | ABANANA | ABANANA | ABANANA | ABANANA | ABANANA | ABANANA | ABANANA | ABANANA | ABANANA | ABANANA | ABANANA | ABANANA | ABANANA | ABANANA | ABANANA | ABANANA | ABANANA | ABANANA | ABANANA | ABANANA | ABANANA | ABANANA | ABANANA | ABANANA | ABANANA | ABANANA | ABANANA | ABANANA | ABANANA | ABANANA | ABANANA | ABANANA | ABANANA | ABANANA | ABANANA | ABANANA | ABANANA | ABANANA | ABANANA | ABANANA | ABANANA | ABANANA | ABANANA | ABANANA | ABANANA | ABANANA | ABANANA | ABANANA | ABANANA | ABANANA | ABANANA | ABANANA | ABANANA | ABANANA | ABANANA | ABANANA | ABANANA | ABANANA | ABANANA | ABANANA | ABANANA | ABANANA | ABANANA | ABANANA | ABANANA | ABANANA | ABANANA | ABANANA | ABANANA | ABANANA | A

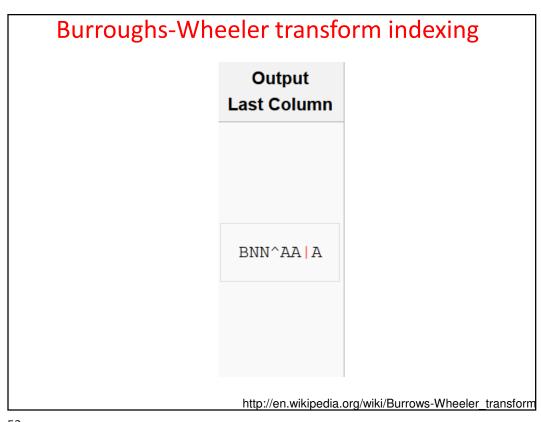

### Burroughs-Wheeler transform indexing **Transformation** ΑII Sorting All Rows in Alphabetical **Taking** Output Input **Last Column Rotations** Order **Last Column** ^BANANA| ANANA | ^B ANANA | ^B **A**NA | ^BAN ^BANANA ANA | ^BA**N** A|^BANAN A | ^BANA**N** A|^BANAN NA|^BANA **B**ANANA | ^ BANANA | ^ ^BANANA| BNN^AA|A ANA | ^BAN NANA|^BA NANA | ^BA NANA|^BA NA | ^BANA NA | ^BANA ANANA|^B ^BANANA| ^BANANA BANANA | ^ ^BANANA |^BANAN**A** http://en.wikipedia.org/wiki/Burrows-Wheeler\_transform

# BWT is remarkable because it is reversible.

Any ideas as how you might reverse it?

55

# Burroughs-Wheeler transform indexing

### Input

BNN^AA|A

http://en.wikipedia.org/wiki/Burrows-Wheeler\_transform

| Sort 2     | Add 2   | Sort 1  | Add 1                 |
|------------|---------|---------|-----------------------|
|            |         |         |                       |
| AN         | BA      | A       | В                     |
| AN         | NA      | A       | N                     |
| A          | NA      | A       | N                     |
| BA         | ^B      | В       | ^                     |
| NA         | AN      | N       | A                     |
| NA         | AN      | N       | A                     |
| ^E         | ^       | ^       | 1                     |
| ^          | A       | 1       | A                     |
| Sort those | Add the | Sort it | Write the sequence as |

| Sort 4     | Add 4   | Sort 3     | Add 3           |
|------------|---------|------------|-----------------|
|            |         |            |                 |
| ANAN       | BANA    | ANA        | BAN             |
| ANA        | NANA    | ANA        | NAN             |
| A ^E       | NA   ^  | A   ^      | NA              |
| BANA       | ^BAN    | BAN        | ^BA             |
| NANA       | ANAN    | NAN        | ANA             |
| NA   ^     | ANA     | NA         | ANA             |
| ^BAN       | ^BA     | ^BA        | ^B              |
| ^BA        | A ^B    | ^B         | A   ^           |
| Sort those | Add the | Sort those | Add the columns |

| Add 5   | Sort 5     | Add 6    | Sort 6     |
|---------|------------|----------|------------|
|         |            |          |            |
| BANAN   | ANANA      | BANANA   | ANANA      |
| NANA    | ANA   ^    | NANA   ^ | ANA   ^E   |
| NA ^B   | A ^BA      | NA ^BA   | A ^BAN     |
| ^BANA   | BANAN      | ^BANAN   | BANANA     |
| ANANA   | NANA       | ANANA    | NANA   ^   |
| ANA   ^ | NA ^B      | ANA ^B   | NA   ^BA   |
| ^BAN    | ^BANA      | ^BANA    | ^BANAN     |
| A ^BA   | ^BAN       | A ^BAN   | ^BANA      |
| Add the | Sort those | Add the  | Sort those |

|                                    | Add 8      | Sort 7     | Add 7   |
|------------------------------------|------------|------------|---------|
|                                    |            |            |         |
|                                    | BANANA   ^ | ANANA   ^  | BANANA  |
| The row wit                        | NANA   ^BA | ANA   ^BA  | NANA ^B |
| the "end of fi                     | NA ^BANA   | A ^BANA    | NA ^BAN |
| <ul> <li>character at t</li> </ul> | ^BANANA    | BANANA     | ^BANANA |
| end is the                         | ANANA   ^B | NANA ^B    | ANANA ^ |
| original tex                       | ANA ^BAN   | NA   ^BAN  | ANA ^BA |
|                                    | ^BANANA    | ^BANANA    | ^BANAN  |
|                                    | A ^BANAN   | ^BANAN     | A ^BANA |
|                                    | Add the    | Sort those | Add the |

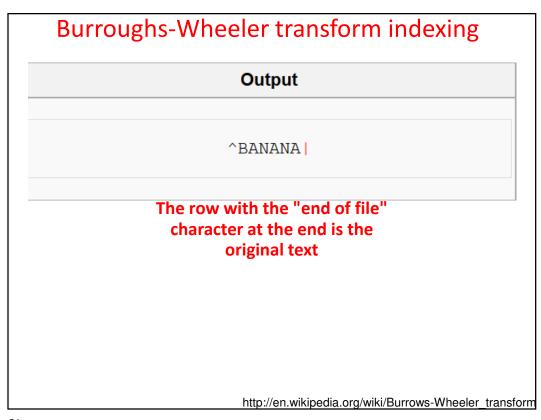

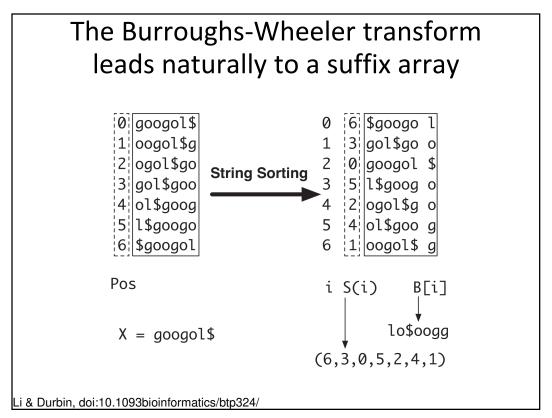

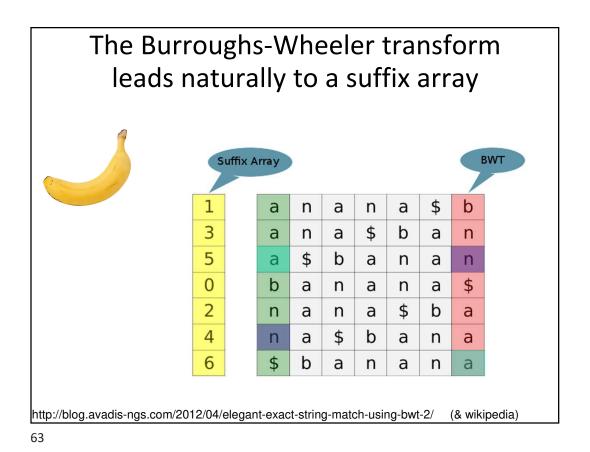

"If string W is a substring of X, the position of each occurrence of W in X will occur in an interval in the suffix array. This is because all the suffixes that have W as prefix are sorted together."

Li & Durbin, doi:10.1093bioinformatics/btp324/

e.g. applying BWT to construct the suffix array of GATGCGAGAGATG

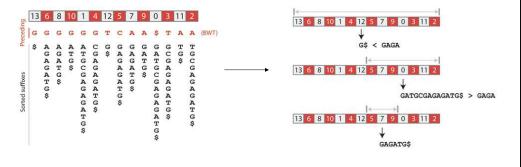

The search can be even more efficient by using compression & various other extensions

http://blog.thegrandlocus.com/2016/07/a-tutorial-on-burrows-wheeler-indexing-methods

# Why is this efficient?

Searching a suffix array in this way cuts the search space in half at each step, so...

A suffix array of the human genome (3.2 billion bases) takes at most

$$log_2(3.2 billion) + 1 = 32 steps$$

to determine if a query sequence is present or not

There are few more steps to find all the occurrences, build an efficient real-world implementation, use compression to reduce memory and storage space, etc., but this still illustrates the massive savings in time and memory from constructing an index

65

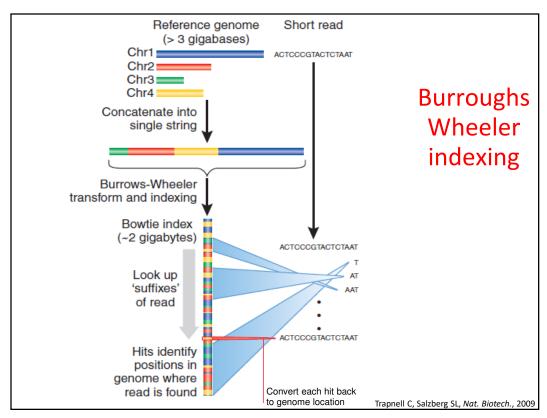